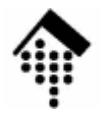

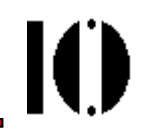

# **Namespaces in XML**

## http://www.w3.org/TR/REC-xml-names,http://www.w3.org/TR/xml-names11

# **Warum Namensräume in XML?**

•"Book":

**<book>**

**<title> … </title>**

**<authors> … </authors>**

**<chapter> … </chapter>**

**</book>**

• "Person"

**<person>**

- **<name> … </name>**
- **<title> … </title>**

**<cv>** 

**<birthdate> …</birthdate>** 

```

</cv>
```
**…**

```
</person>
```
• XHTML:

**<html>**

**<head>**

**<title> …</title>**

**</head>**

**<body>…</body>**

**</html>**

### • Fazit:

- Die Namen von Elementen (und Attributen) von XML-Dokumenten vermischter Herkunft kollidieren leicht!
- Es besteht Handlungsbedarf bei Mischung dieser Elemente sowie

bei Verwechslungsgefahr

IO

# **Warum Namensräume in XML?**

- $\bullet$  Kein Problem, solange
	- jedes Dokument seine eigene DTD besitzt
	- diese DTD das Dokument auch begleitet
	- von mehreren DTDs genutzte Elemente und Attribute nicht kollidieren
- Grenzen erreicht, wenn
	- mehrere DTD-Autoren kooperieren sollen
	- globale Attribute benötigt werden (z.B. XLink)
	- – objektorientierte Ansätze abzubilden sind
- **Beispiel:** Der Autor von "book.dtd" möchte für Element "authors" das Element "person" erben:
- **<!ENTITY % person SYSTEM "person.ent">**

#### **%person;**

- **<!ELEMENT book (title, authors, chapter+)>**
- **<!ELEMENT title #PCDATA>**
- **<!ELEMENT authors (person, affiliation)+ >**
- **Problem:** Kollision zwischen lokaler Deklaration von title" und "title" aus person.ent !

### **1) Präfix-Vergabe für Elemente und Attribute**

- Konvention: Doppelpunkt ":" als Trennzeichen
- Kompatibel mit XML 1.0-Regeln und DTDsFormal: QNames statt Names
- Kompakt: Präfixwerte sind i.d.R. kurz
- Flexibel: XML-Autoren können Präfixwerte frei vergeben
- Dadurch: Schaffung disjunkter Namensräume!

### **Beispiel:**

**<bk:book>**

```

<bk:title> … </bk:title>
 <bk:authors> <nm:person> <nm:name> …<nm:title> … </nm:title>
 </nm:name></nm:person></bk:authors>
</bk:book>
```
- Ю
- **2) Folgeproblem:** Nun sind Präfix-Kollisionen möglich!

Lösung:

- –Identifikation jedes Präfix mit einer weltweit eindeutigen "ID"
- **3) Restproblem:** Was sind geeignete "IDs"?

Kandidaten:

- SGML's Formal Public Identifiers (FPI)Beispiel: "-//W3C//DTD HTML 4.0 Transitional//EN"
- Internet domain names (IDN)

Beispiel: fh-wiesbaden.de

- Universal Resource Identifiers (URI), bestehend aus:
	- Universal Resource Locators (URL)**http://www.informatik.fh-wiesbaden.de/~werntges/namespaces/sample1**
	- Universal Resource Names (URN)**urn:IDN fh-wiesbaden.de:fbi-werntges-sample2**

#### •**Vor- und Nachteile der Alternativen**

FPI

Eingeführt zum Zweck der Ressourcenverwaltung, nicht nur zur reinen Identifikation

Offizielle Registrierung ist nicht verbreitet,

Globale, intensive Nutzung nicht registrierter FPI birgt Kollisionsgefahr

IDN

Teuer, umständlich und zeitaufwändig in der Anschaffung

Es gibt viel mehr Bedarf an IDs als IDNs

–URL

> Eingeführt zum Zweck der Ressourcenverwaltung, nicht nur zur reinen Identifikation

Weit verbreitet, leicht zu verstehen und zu verwenden

URN

Konzeptionell genau zum Zweck der Identifikation eingeführt

Noch wenig verbreitet / wenig bekannt

- •Die pragmatische Lösung: "Virtuelle" URL
	- Man verwendet die URL-Notation zur Vergabe von IDs
	- Globale Eindeutigkeit geregelt durch
		- a) globale Sicherung durch Nutzung der IDN-Verwaltung (DNS, ICANN)b) lokale Sicherung der Eindeutigkeit durch IDN-Besitzer.
	- Generell sind alle URI also auch URN verwendbar
- • ACHTUNG:
	- – URL, die im Kontext von XML Namespace verwendet werden, sind zunächst reine Namen. Im Gegensatz zu normalen URL befinden sich dahinter keine (z.B. per Browser ladbaren) Dokumente!
	- Allerdings hindert niemand die Urheber von Namespace URL daran, tatsächlich Dokumente unter diesen URL bereitzustellen.

Ш

### **4) Einbettung** der Präfix-Zuordnungen in XML 1.0

- per Konvention sowie
- per Einführung des globalen Attributs / Präfix-Wertes "xmlns:"

**Beispiel** (vollständig, wohlgeformt, XML namespace-konform)**:<bk:book**

**xmlns:bk="http://www.mybooks.net/ids2002"**

**xmlns:nm="http://www.other-authors.org/names2002">**

**<bk:title> … </bk:title>**

**<bk:authors> <nm:person> <nm:name> …**

**<nm:title> … </nm:title>**

**</nm:name></nm:person></bk:authors>**

**</bk:book>**

## **XML namespaces: Scoping**

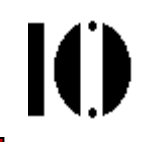

- •• Vererbung der Attribute "xmlns:" bzw. "xmlns:*prefix*":
	- Die Wirkung von *namespace*-Deklarationen in einem Element vererbt sich an alle Unter-Elemente.
	- Eine Deklaration in einem Unter-Element überschreibt die ererbte und vererbt sich wiederum an dessen Unter-Elemente.
	- **Analogie zu "xml:lang" und xml:space"**
	- Die Vererbung erfolgt einfach aufgrund der Elementschachtelung im Dokument - eine DTD ist dazu nicht notwendig.
- $\bullet$  Beispiel 1:
	- Siehe Bsp. zu Punkt (4)

Präfix-Werte "bk" und "nm" werden im root-Element "book" deklariert, aber auch in den Unter-Elementen verwendet.

## **ANL namespaces: Scoping**

- **Beispiel 2**: Lokale scope-Änderung **<bk:book xmlns:bk="http://www.mybooks.net/ids2002"> <bk:title> … </bk:title>**
	- **<bk:authors><bk:person** <! -- hier scope-Wechsel von bk --> **xmlns:bk="http://www.other-authors.org/names2002"> <bk:name> …**

**<bk:title> … </bk:title>**

**</bk:name></bk:person>** <! -- hier scope-Wechsel von bk -->**</bk:authors>**

 $$ 

**</bk:book>**

- Vorsicht:
	- –Zulässig, aber verwirrend.
	- –Kein empfohlener Stil!

•

Ю

# **Der default namespace**

• Diese Konvention zur weiteren Vereinfachung des markup vermeidet die Verwendung von Präfixwerten, typischerweise bei den am häufigsten verwendeten Elementen.

### **Beispiel**

```
<bookxmlns="http://www.mybooks.net/ids2002"
xmlns:nm="http://www.other-authors.org/names2002"> <!-- kein Präfix! -->
  <title> … </title>
  <authors> <nm:person> <nm:name> ...
                                           … <!-- hier Präfix! -->
    <nm:title> … </nm:title> <!-- hier Präfix! -->
  </nm:name></nm:person></authors> <!-- hier Präfix! -->
  <chapter> … </chapter>
</book>
```
# **default namespace und scoping**

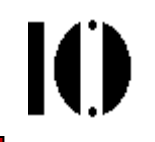

 $\bullet$  Auch der default namespace vererbt sich und kann lokal überschrieben werden. Im folgenden Beispiel werden so alle Präfixes vermieden.

### **Beispiel**

**<book xmlns="http://www.mybooks.net/ids2002"> <title> … </title> <authors> <person** <!-- Neuer Namespace-Kontext --> **xmlns="http://www.other-authors.org/names2002" ><name> … <title> … </title> </name></person> </authors>** <!-- Wieder alter Namespace-Kontext --> **<chapter> … </chapter> </book>**

 $\bullet$ Vorsicht - auch dies ist leicht verwirrend!

# **Leerer default namespace**

- 
- $\bullet$ Als *default namespace* kann auch der leere String vergeben werden:

### **Beispiel**

```
<book xmlns="http://www.mybooks.net/ids2002">
 <title> … </title>
  <authors>
<person xmlns="" > <!-- Leerer Namespace-Kontext -->
  <name> … <title> … </title>
  </name></person></authors> <!-- Wieder alter Namespace-Kontext -->
 <chapter> … </chapter>
</book>
```
- Vorsicht einfach, aber verwirrend und auch kollisionsgefährdet!
- NS 1.1: Wirkung von "": KEIN Namensraum.

# **XML Prozessoren und namespaces**

- •Unterscheide XML-Prozessoren mit und ohne namespace-Unterstützung!
- $\bullet$ Verhalten ohne Unterstützung:
	- Präfixwerte werden einfach als Namensteile behandelt
	- *Default*-Regelungen und *scope*-Wechsel wirken nicht
- $\bullet$  Verhalten mit Unterstützung:
	- QNames/Präfixwerte werden intern expandiert in "*fully-qualified names*" und dann erst verarbeitet, Defaultregeln werden dabei beachtet
	- – Verschiedene Präfixwerte, die auf denselben URI verweisen, wählen denselben Namensraum aus.
- • (Hypothetische) fully-qualified names:
	- <bk:title> wird zu <{http://www.mybooks.net/ids2002}title>,
	- </nm:title> wird zu </{http://www.other-authors.org/names2002}title>
	- <title> wird zu <{}title> (Im Kontext des leeren Namensraums)
	- Bemerkung: Die {...} sind keine gültigen Teile von XML 1.0 *Names* sie erläutern hier nur die Expansion.

# **Attribute und namespaces**

- • Generell gilt:
	- Attribute gehören nicht direkt in das Namespace-Konzept. Sie sind ihren Elementen zugeordnet und dadurch <u>indirekt</u> einem Namensraum.
- Allerdings lassen die Spezifikationen eine Grauzone zu:
	- Beispiel: Sind folgende beiden Fragmente gleichbedeutend?
		- 1) **<a:name id="25">**
		- 2) **<a:name a:id="25">**
	- **Leider bleibt die Entscheidung den Anwendungen überlassen!**
	- Während die meisten Anwendungen hier nicht unterscheiden, tut diesXSLT sehr wohl.
- Ausnahme: **Globale Attribute**
	- –Bestimmte "globale Attribute" lassen sich "importieren" & nutzen
	- Ihr Namensraum wird dann explizit angegeben und unterscheidet sich i.d.R. von dem der lokalen Attribute des Elements.

## **Globale Attribute und namespaces**

#### •Beispiel: XLink

– Die XML Linking Language (XLink) verwendet globale Attribute, die per namespace-Deklaration angemeldet werden und dann an "beliebigen" Stellen das Anlegen von *links* gestatten.

```
<mydoc xmlns:xlink="http://www.w3.org/1999/xlink">
  …<citationxlink:type="simple"
xlink:href="http://www.uw.ca/paper_on_xxx.xml">Biemanns (1997)</citation>…
```
### **</mydoc>**

Ю

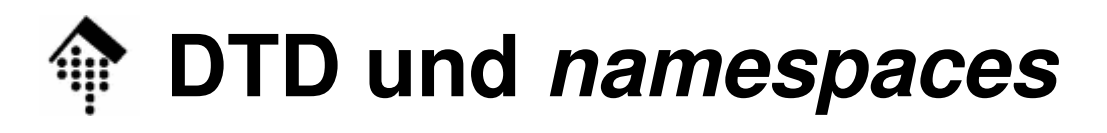

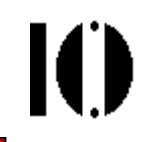

- •**Hintergrund** 
	- XML 1.0 und DTD gab es vor der namespace-Konvention.
	- Eine Unterscheidung Names QNames kennt die DTD nicht.
	- Aus DTD-Sicht sind Präfixwerte und der Doppelpunkt einfach Teile der Element- bzw. Attributnamen - und müssen somit explizit deklariert werden.
- Vorgehen bei Element-Deklarationen
	- Die Elemente werden so deklariert, wie sie im XML-Quelltext erscheinen - incl. Präfix sofern vorhanden:

```
<!ELEMENT myns:myelement
(#PCDATA, (myns:sub1, myns:sub2)*)><!ELEMENT myns:sub1 (…)> <!-- usw. -->
```
# **DTD und namespaces**

- • Vorgehen bei Attributdeklarationen
	- Normale Attribute werden ohne Präfix verwendet und demnach auch ohne Präfix deklariert.
	- Verweise auf ihre Elementnamen enthalten ggf. ein Präfix.
	- Die Verwendung der Attribute "xmlns" und "xmlns:*prefix"* ist zu **deklarieren** - wie gewohnt.
	- **Konvention**: Namespace-URI sollten dabei per Attribut-Default zugewiesen werden, und zwar #FIXED:

**<!ATTLIST myns:myelement xmlns:myns CDATA #FIXED "http://www.mydomain.org/ns"> <!ATTLIST math** <!-- DTD und default namespace / scoping! --> **xmlns CDATA #FIXED "http://www.w3.org/TR/REC-MathML/">**

- Diese Konvention sollte man so bindend wie einen Standard betrachten. Einige Produkte, z.B. IE5, fordern dies bereits!
- – Der doppelte Pflegeaufwand garantiert sowohl die DTD-Validierung als auch die Verträglichkeit mit namespace-kompatiblen Produkten.

# **Stilfragen bei der Präfixvergabe**

#### •**Vermeiden:**

- Re-Deklarationen von Präfixwerten
- Nutzung des leeren Namensraums
- Präfix vor Attributen

Ausnahme: Gezielt für Globale Attribute

#### •**Anstreben:**

- Kurze Präfixwerte markup wird überschaubarer
- Einhaltung verbreiteter Präfix-Konventionen html, xlink, xsd, xsi, xsl, fo, ...
- Regel: gleicher Namensraum gleiches Präfix
- Sparsamer Gebrauch von default-Regeln
- –DTD-Konformität (daraus folgern bereits andere Ziele)
- Wiederverwendbarkeit in "fremdem" Kontext

Ю

# **Nachwort zu XML namespaces**

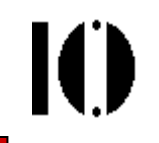

- • Das Konzept ist durchaus umstritten
	- Markup wird unübersichtlicher, DTDs werden komplizierter.
	- *Defaults* und *Scope*-Änderungen können verwirren.
	- Die Empfehlungen könnten an einigen Stellen stärker einschränken.
- $\bullet$  Gründe für die inzwischen weite Verbreitung
	- Haupteinsatzgebiet: Integration von Daten aus verschiedenen Quellen.

Beispiel: XHTML + SVG + MathML

- Solange meist Anwendungen und nicht Menschen in direktem Kontakt mit diesem *markup* kommen, stört's nicht.
- DTD-Validierung entfällt dabei oft bzw. wird ersetzt durch Schemabasierte Ansätze - die *namespaces* verwenden.
- – Das Konzept passt insbesondere hervorragend zu XSL(T). Steuernder *markup* lässt sich dank Präfixregelung leicht von zu erzeugendem *markup* unterscheiden.

### **Beispiel: XML namespaces für XHTML + SVG**

<?xml version="1.0" encoding="iso-8859-1" ?> <!DOCTYPE **html** PUBLIC "-//W3C//DTD XHTML 1.1//EN" "http://www.w3.org/TR/xhtml11/DTD/xhtml11.dtd">

**<html**

```

xmlns="http://www.w3.org/1999/xhtml" xml:lang="de"xmlns:svg="http://www.w3.org/2000/svg">
```
**<head>**

 **<title>**Text z.B. für den Fensterbalken**</title> </head>**

**<body>**

**<p>**

```

SVG Quellcode, im XHTML-Quellcode eingebettet:
</p>
```

```

<svg:svg width="280" heigth="280">
```

```
<!-- SVG-Inhalt! -->
```

```
</svg:svg>
```
**</body>**

**</html>**

ЮI

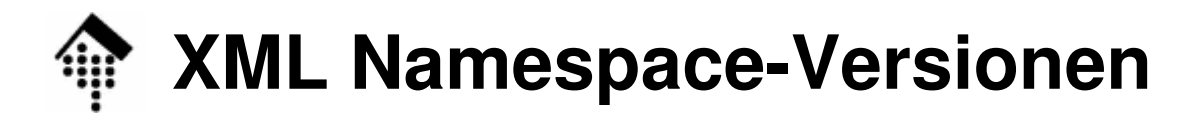

#### $\bullet$ **XML Namespace**

- V 1.0: TR des W3C
	- Erste Ausgabe: 14.01.1999

Zweite Ausgabe: 16.08.2006 (Errata eingearbeitet)

V 1.1: TR des W3C

Erste Ausgabe: 04.02.2004 (noch: Vorschlag)

Zweite Ausgabe: 16.08.2006 (nun TR; Errata eingearbeitet)

#### •**Konvention:**

- Präfix "xml" ist implizit stets vorhanden. Es bezeichnet den folgenden Namensraum: http://www.w3.org/XML/1998/namespace
- –Präfix "xmlns" ist implizit stets vorhanden. Es bezeichnet den folgenden Namensraum: http://www.w3.org/2000/xmlns/
- Diese Präfixwerte und Namensräume sind reserviert. Sie dürfen nicht verändert oder anderweitig zugewiesen werden.
- Präfixwerte, die mit [xX][mM][lL] beginnen, sind auch reserviert.

## **XML Namespace-Versionen**

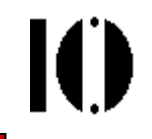

- • Unterschiede zwischen V 1.1 und V 1.0
	- Neu: Ein Mechanismus zur Aufhebung der Deklaration eines PräfixZuweisung des leeren Strings → kein gültiges Präfix mehr<br>≦e strikes van "else">  $\langle a \rangle$  xmlns:  $n = "abc"$  $\langle n: b\rangle$  foos/ $n: b\rangle$   $\langle - -$  ok  $\langle c \rangle$  xmlns:n="">  $\langle n:d \rangle$  <!-- FEHLER -->  $\langle c \rangle$  $\langle$ a>
	- Geändert: Namensräume sind IRIs ( $\rightarrow$  RFC3987) statt URIs<br>Liniesde Zeichen sind in IRIs möglich (UTE9, % sediert ergibt UR Unicode-Zeichen sind in IRIs möglich (UTF8, %-codiert ergibt URI)NS-IRIs sind gleich, wenn ihr String-Vergleich Gleichheit ergibt
		- $\rightarrow$  Groß/Kleinschreibung ist signifikant, %-Escaping wird nicht aufgelöst, wohl aber Zeichen- und Entity-Referenzen
	- XML Namespace 1.1 setzt XML 1.1 voraus